#### **Work In Progress Screenshot**

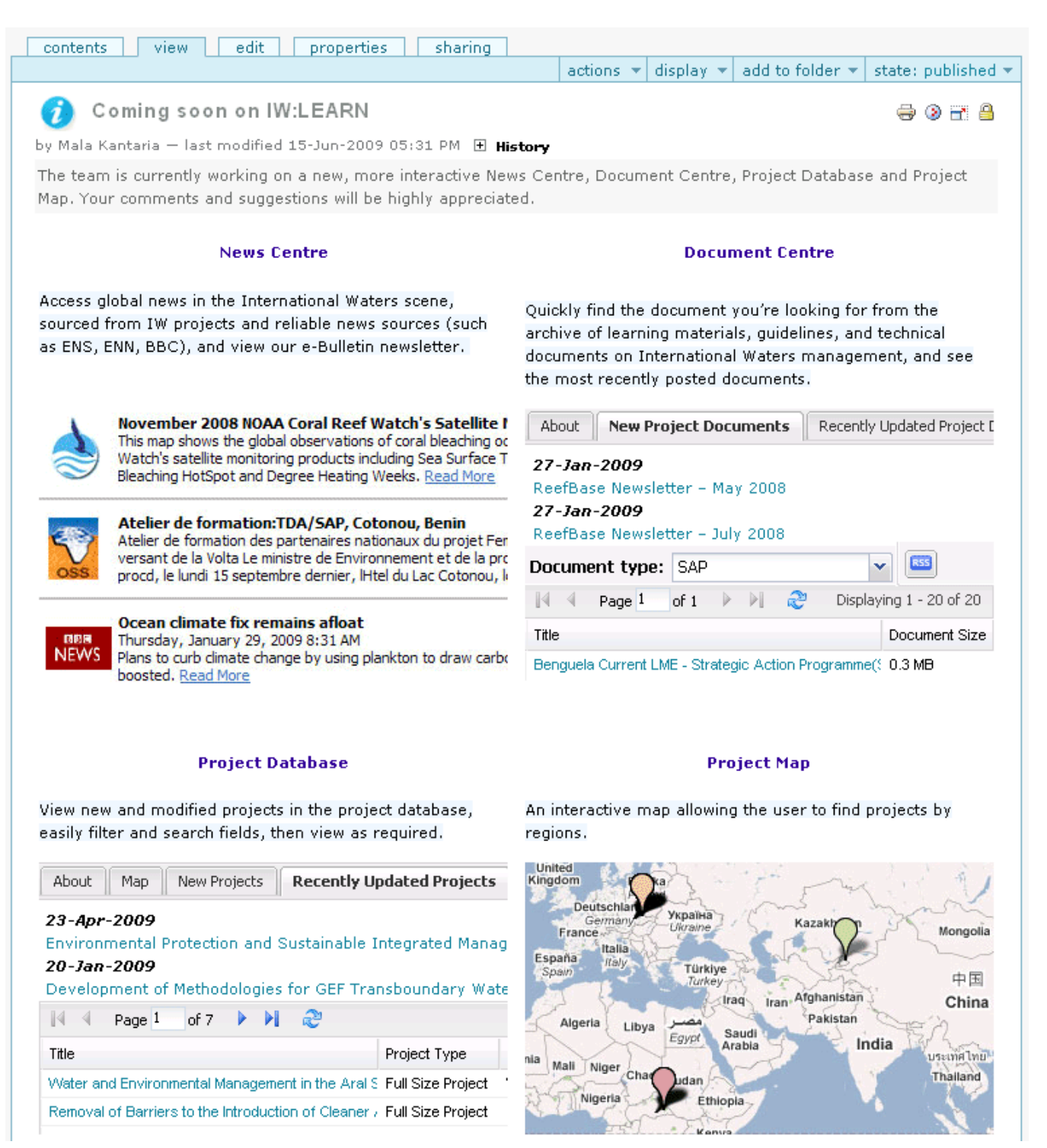

## **Home Page Screenshot**

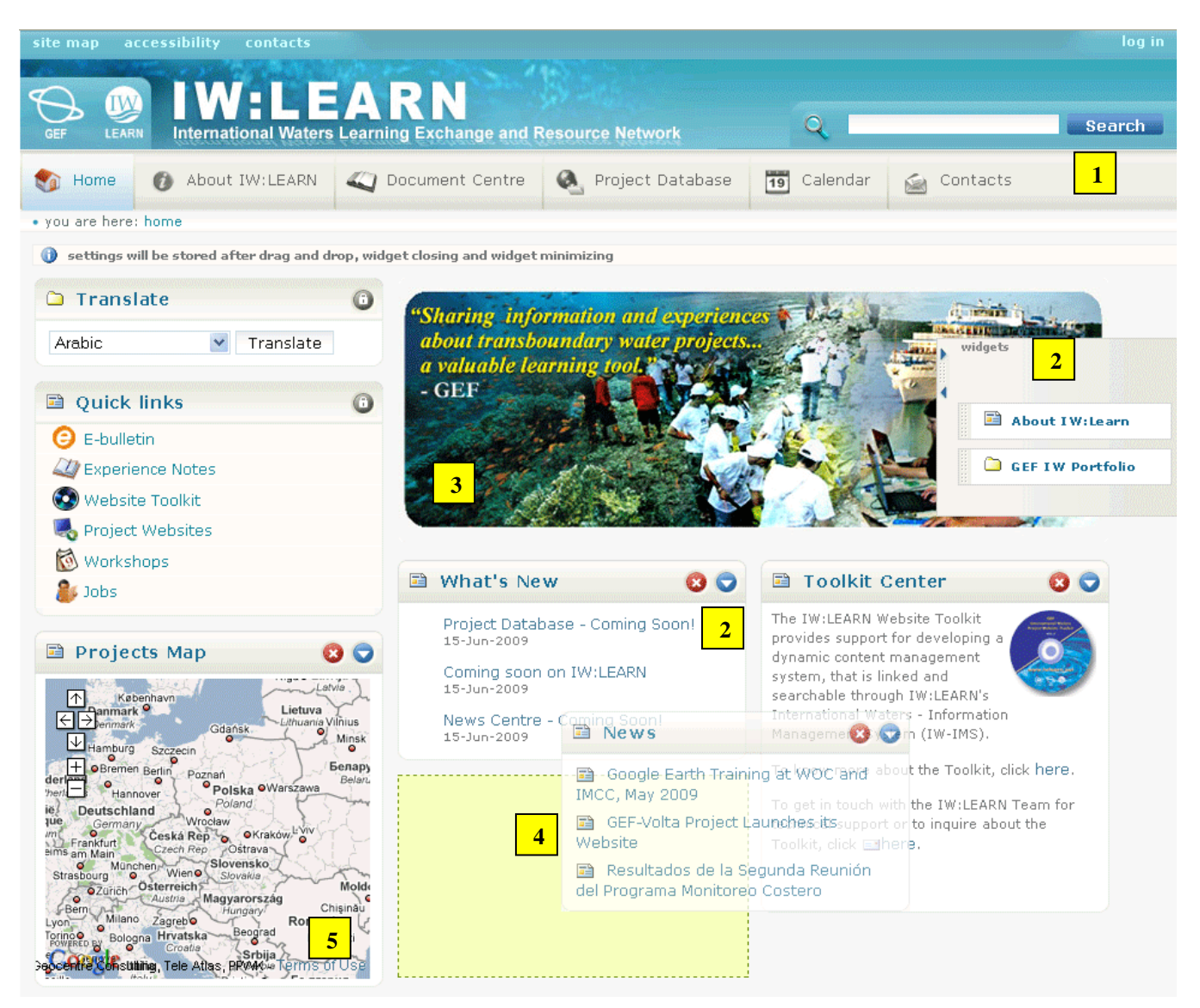

- Improved Navigation
- Available Widgets for User Customisation
- Highlights Spotlight
- Drag and Drop Capability
- Interactive Map

## **Project Database & Map Screenshots**

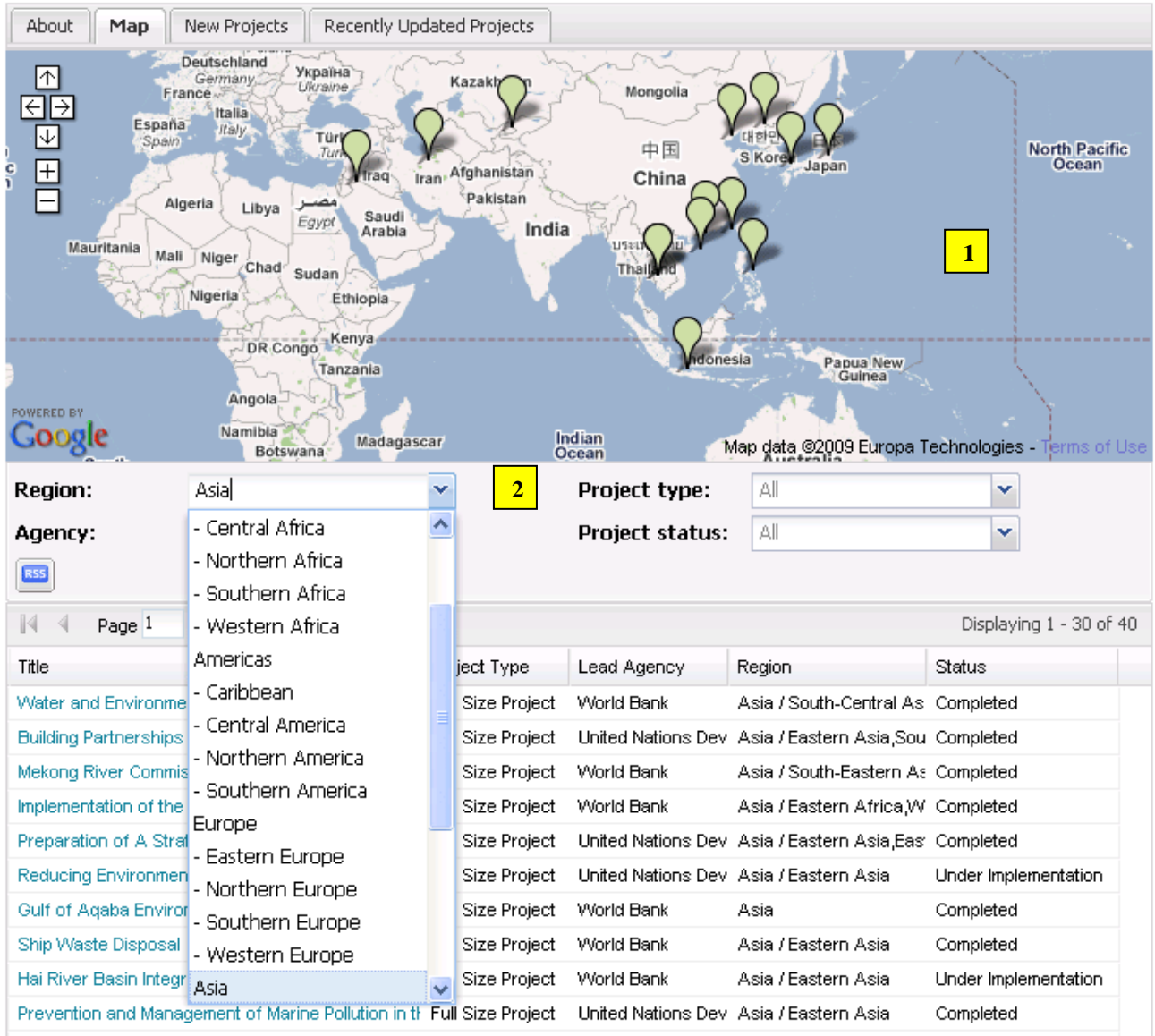

**1** Interactive Map with Placeholders for Projects in the Database

l,

Dynamic Filtering of Projects by Region / Agency / Type / Status **2** 

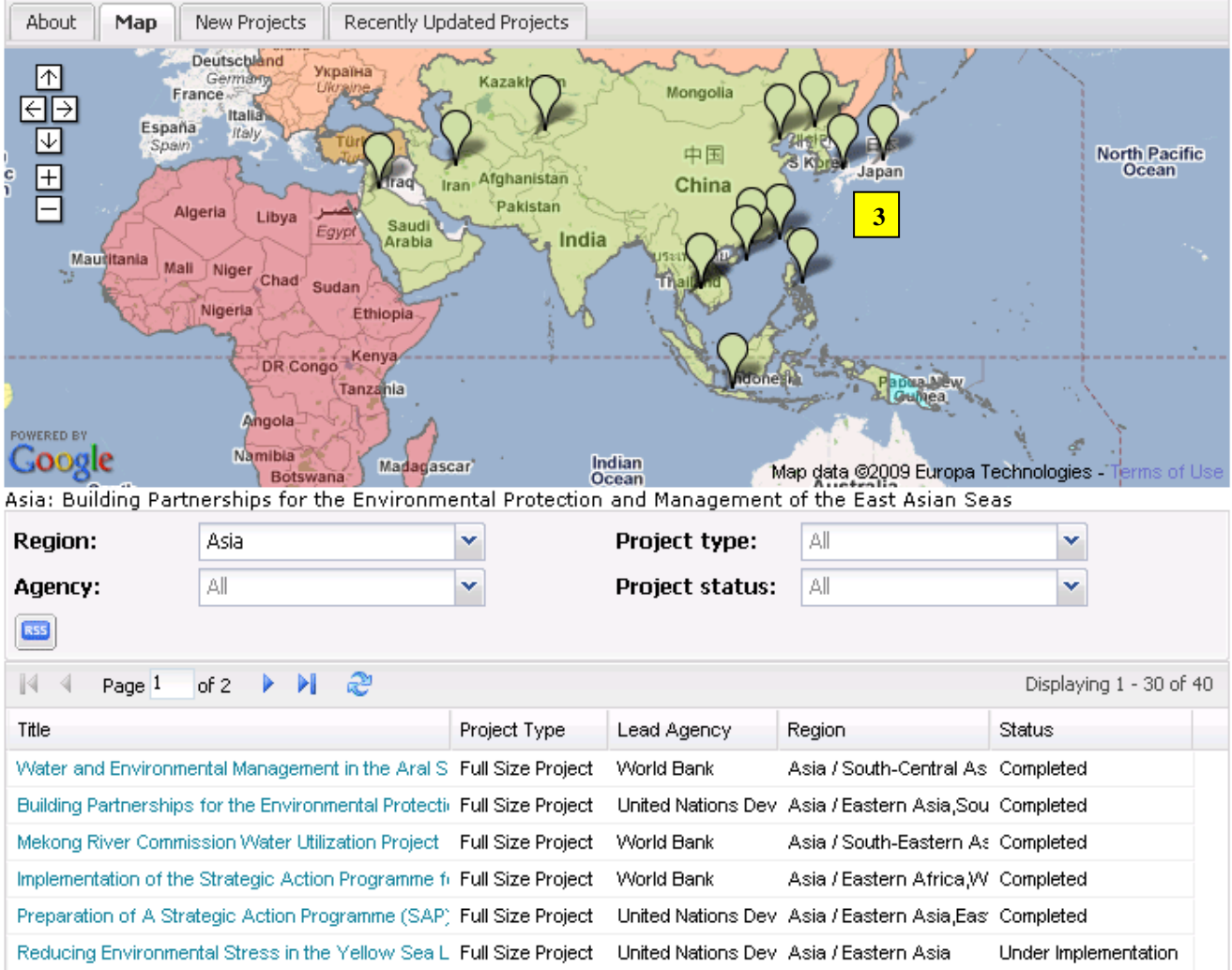

Clickable Placeholders Allow Direct Access to Selected Project

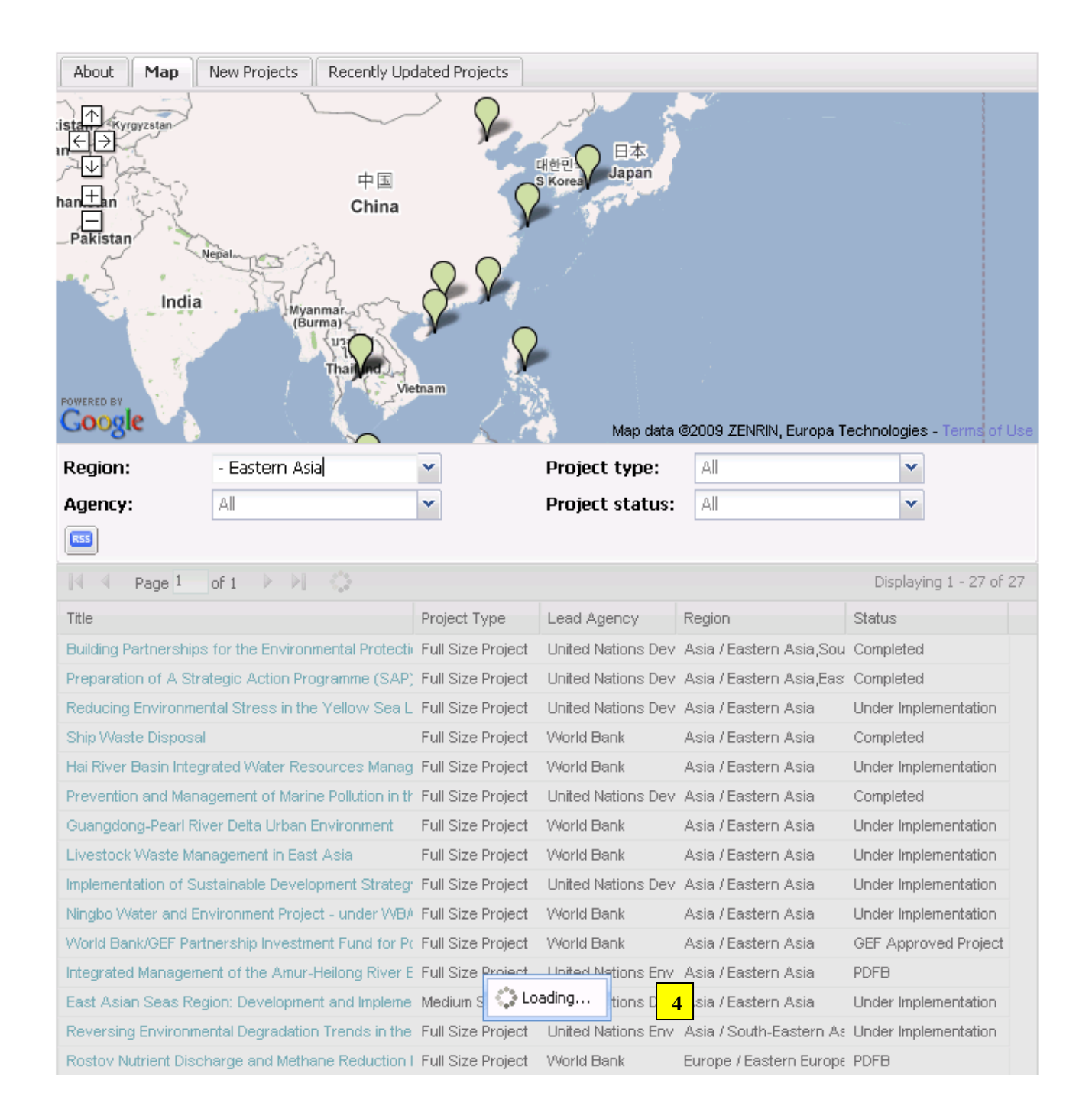

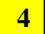

Web 2.0 Functionality **4** 

## **Document Centre Screenshots**

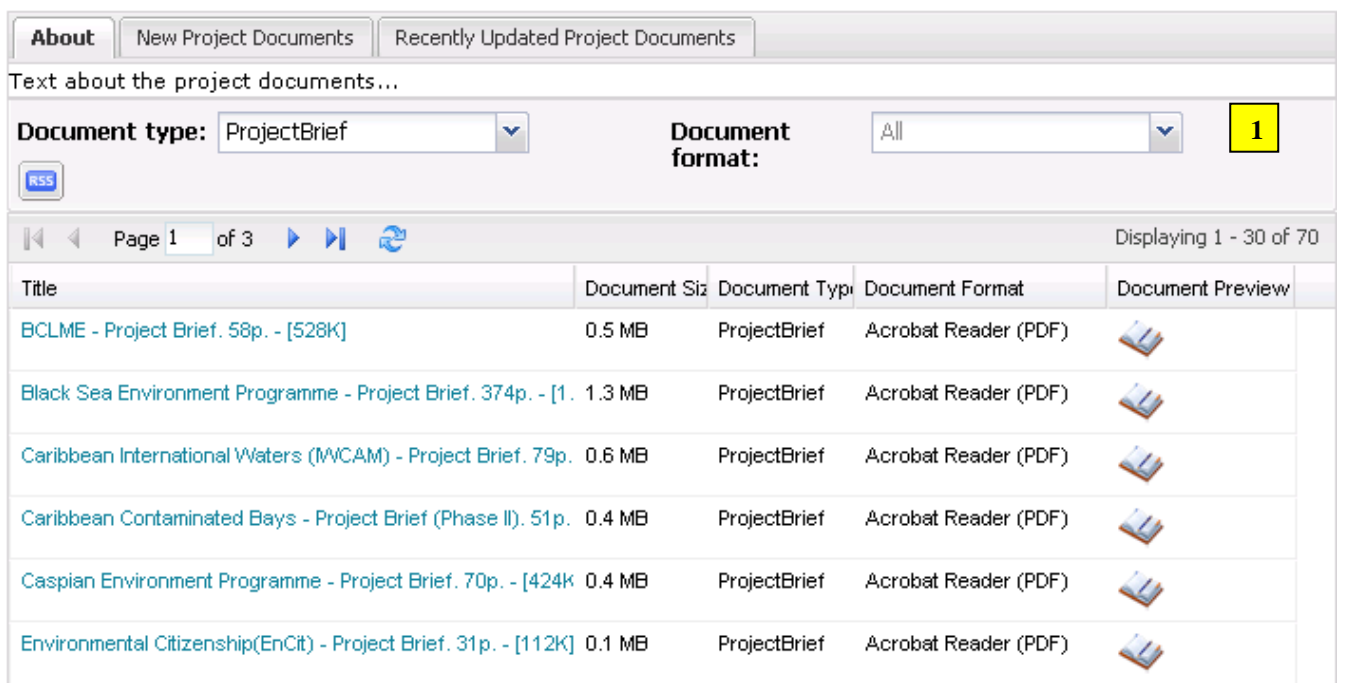

# **1 Dynamic Filtering of Documents**

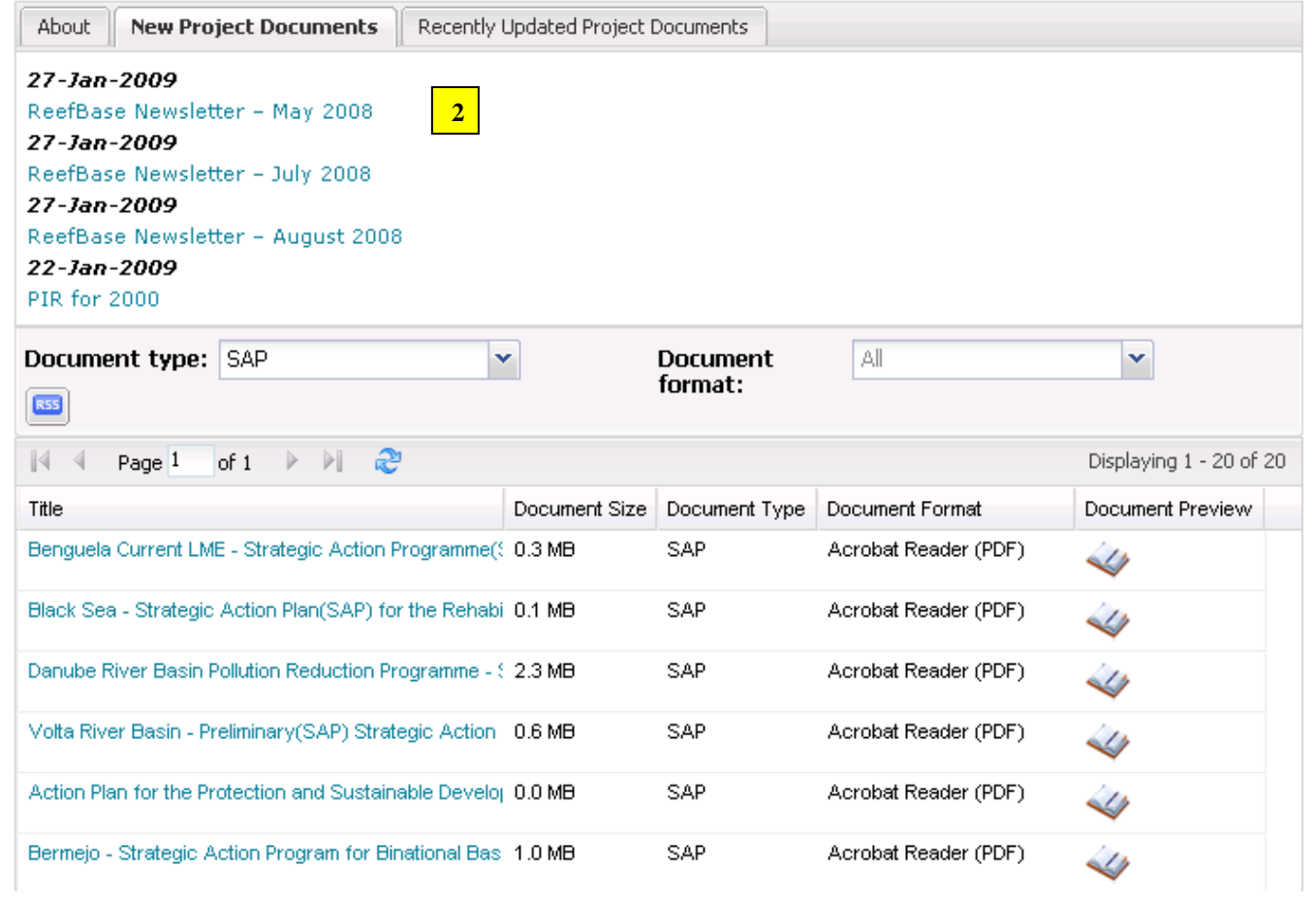

**2** Newly added Project Documents

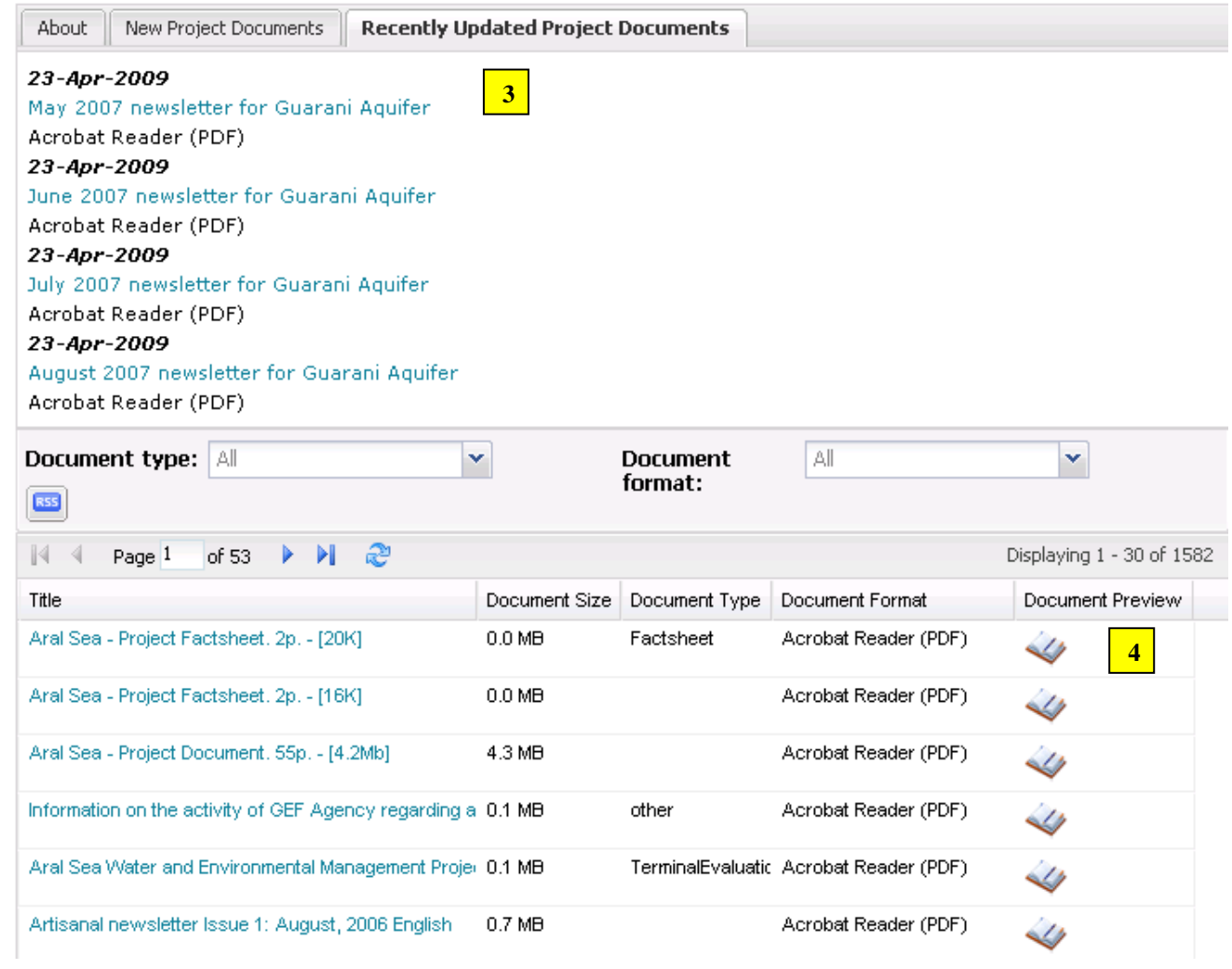

Updated Project Documents

Document Details – Including Size, Type, Format & Preview Thumbnails

## **News Centre Screenshots**

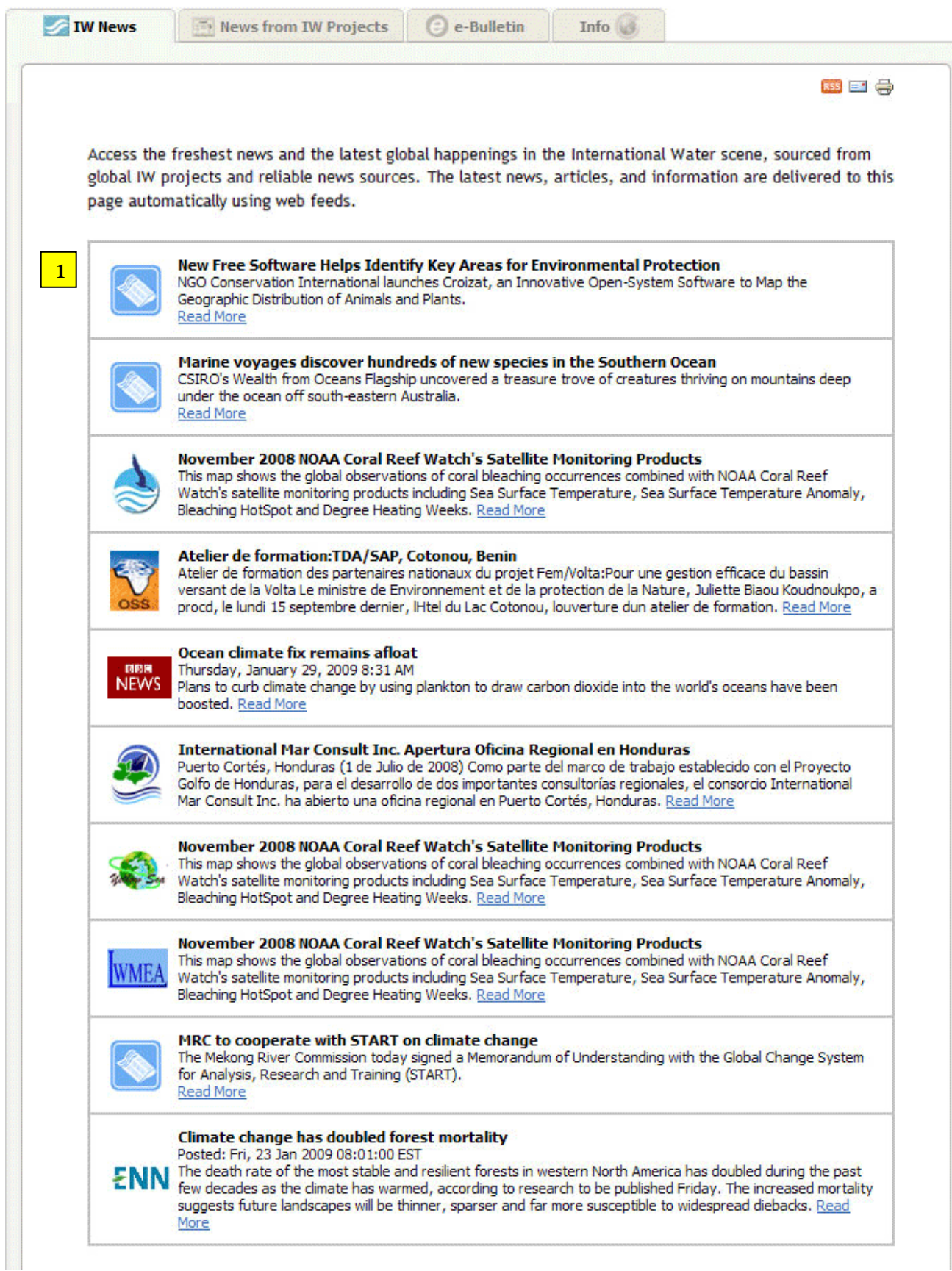

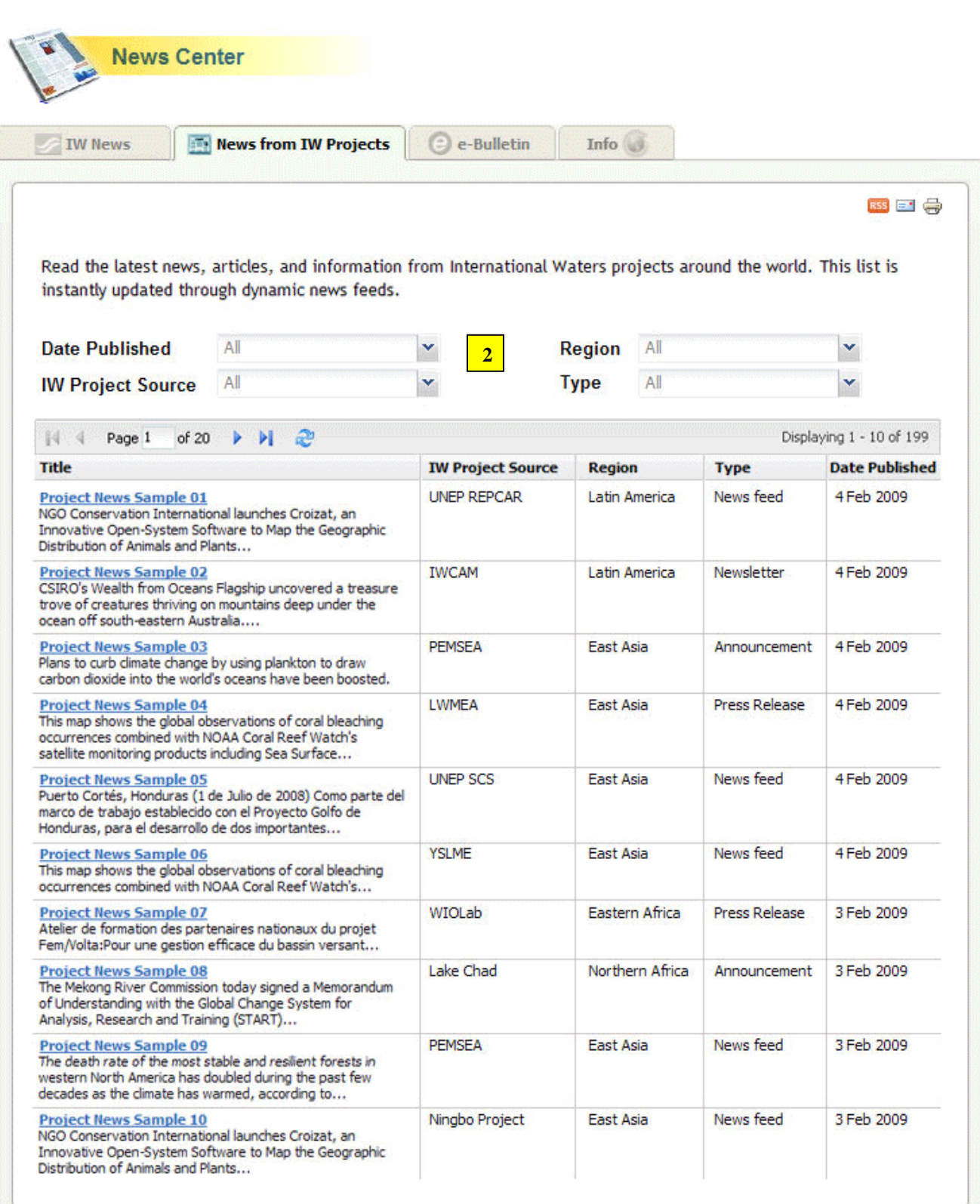

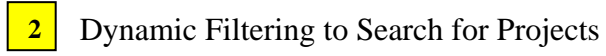

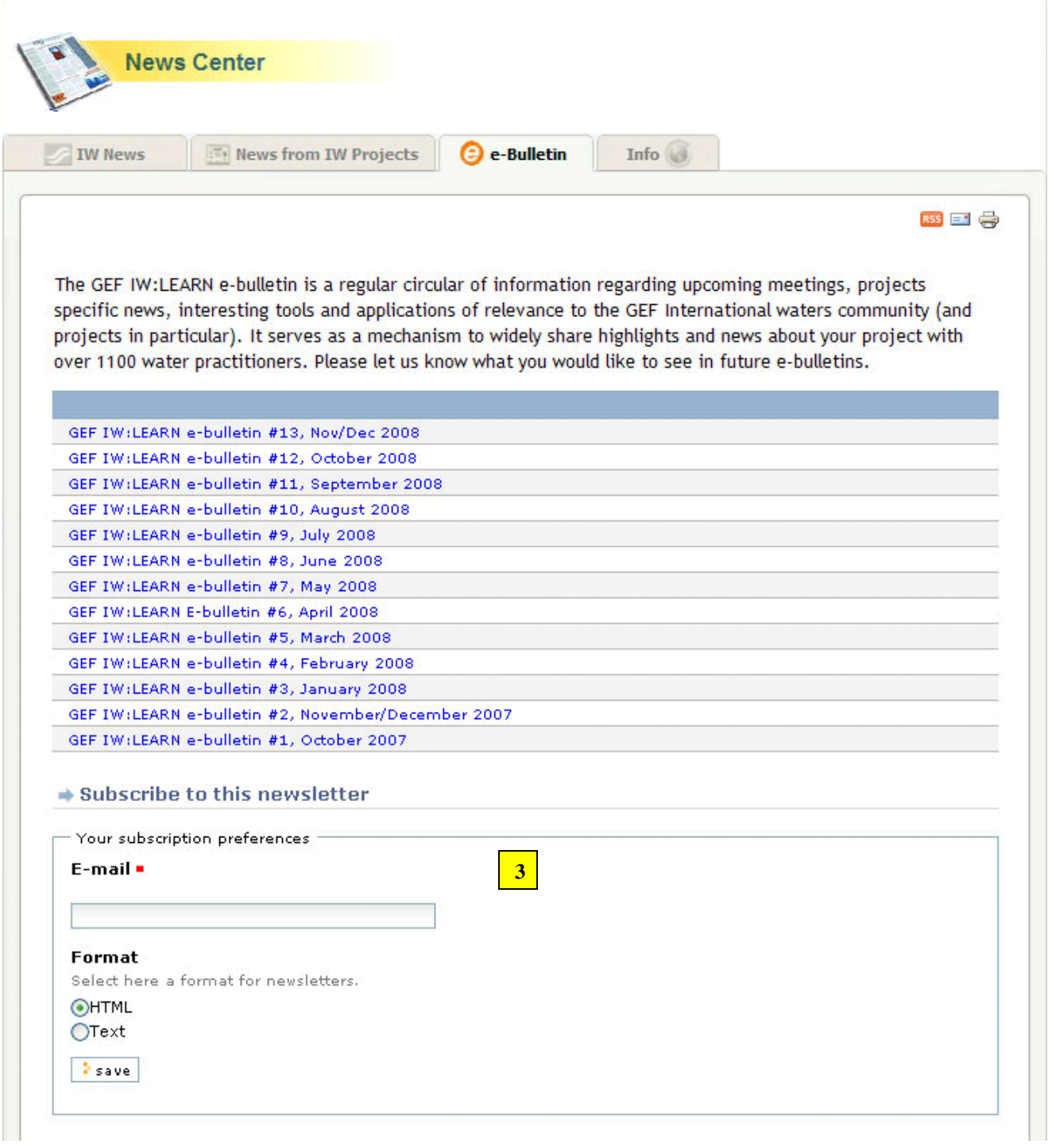

Subscription to IW:LEARN Newsletters